# **Serviços IBM de Site e Facilities**

*Implementando rapidamente Data Centers flexíveis com custo reduzido, para atender mudanças imprevisíveis na demanda*

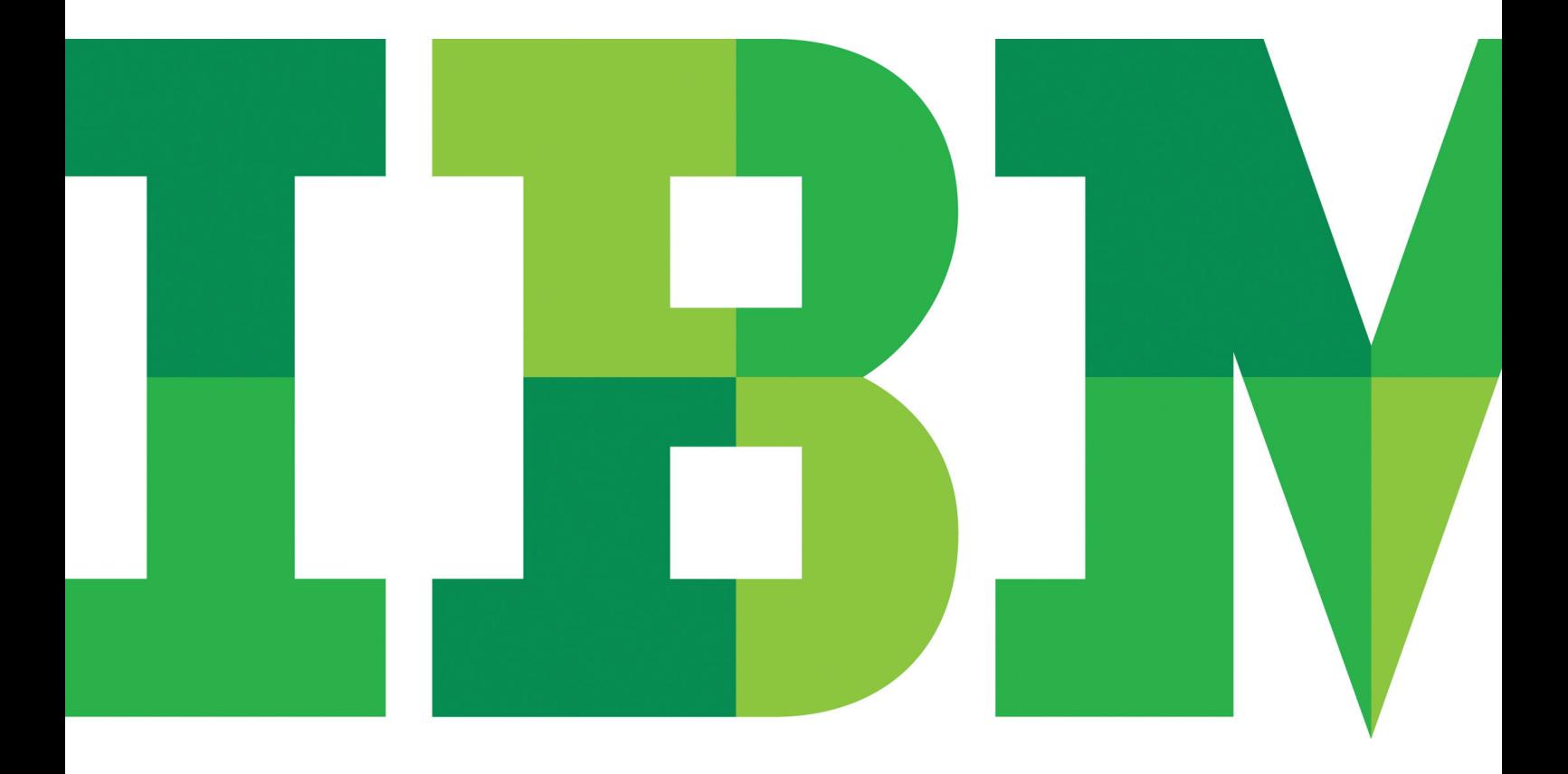

![](_page_0_Picture_5.jpeg)

## **Resumo executivo**

Crescimento. Custos. Respondendo a mudanças. Ao se depararem com esses problemas, as organizações, muitas vezes, se veem em um dilema. Elas precisam aumentar continuamente a capacidade de TI e do Data Center para garantir suporte para o crescimento de aplicativos, nova tecnologia e novos modelos de TI e ainda atender a demandas sempre crescentes de disponibilidade. Ao mesmo tempo, precisam controlar o capital e os custos operacionais. Alguma coisa será prejudicada.

Para atender as demandas de desempenho de aplicativos, muitas organizações estão implementando soluções de computação de alta densidade, incluindo servidores blade. Mas servidores de alta densidade aumentam a demanda de energia e resfriamento do Data Center, aumentando o custo das operações.

![](_page_1_Picture_4.jpeg)

Outras organizações estão simplesmente com falta de espaço utilizável. Elas estão construindo novas instalações ou remodelando totalmente os sites existentes. Fusões, aquisições e desapropriação de bens complicam ainda mais esses problemas, ao tratar da expansão do Data Center e da sala de servidores – tornando imperativo que a consolidação e centralização da infraestrutura obtenham eficiência operacional.

A resultante necessidade de renovação e desenvolvimento do Data Center causa inúmeras perguntas do tipo "como fazer":

- Como tratar problemas de energia e resfriamento
- Como possibilitar o crescimento de negócios e de TI
- Como evitar riscos de relocação
- Como construir Data Centers flexíveis e com custo reduzido
- Como organizar grandes quantidades de cabeamento sob o piso
- Como integrar o gerenciamento de operações de TI e instalações

Este documento descreve como os serviços IBM de Site e Facilities podem ajudá-lo a responder estas perguntas durante cada estágio do processo de desenvolvimento e renovação do Data Center, esteja você consolidando, realocando ou organizando.

![](_page_2_Picture_1.jpeg)

**Segmento de mercado: Assistência médica Tamanho do Data Center: 6.000 funcionários Local: Estados Unidos Problema de negócios: Escalabilidade e disponibilidade limitadas, além de custos crescentes de energia de TI**

# **Serviços IBM de Site e Facilities: a "solução" de "como fazer"**

As organizações desejam uma abordagem para a implementação do Data Center que otimize disponibilidade, escalabilidade, capacidade de recuperação e agilidade – e, ao mesmo tempo, que reduza riscos. Também desejam uma abordagem com custo reduzido e economia de tempo; os serviços IBM de Site e Facilities podem ajudar nisso. Nosso portfólio de serviços foi projetado para ajudar durante cada estágio do processo de desenvolvimento e renovação, da estratégia e planejamento até a implementação e gerenciamento reais. O portfólio de serviços de Site e Facilities inclui:

## **Obtendo alta disponibilidade e escalabilidade com custos de energia menores**

Já líder reconhecido na pesquisa e atendimento pediátrico, esse hospital dos EUA desejava uma posição de vanguarda na tecnologia médica. Para suportar seus planos ambiciosos de crescimento, ele precisava de um Data Center altamente disponível que pudesse crescer juntamente com seus sistemas e serviços. Também precisava manter os custos de TI baixos para continuar a se concentrar nos recursos de atendimento de pacientes.

Depois de vários workshops e entrevistas, uma equipe da IBM projetou um plano para o hospital que incluía dois Data Centers na área e um terceiro distante o suficiente para fornecer recursos de recuperação de desastre. Os três sites aproveitam recursos de gerenciamento de energia projetados para reduzir o consumo de energia do hospital.

O resultado é uma configuração de Data Center com três sites altamente disponíveis, equilibrado para crescimento e eficiência de energia.

*Serviços de Estratégia do Data Center e Instalações da IBM* – Ajuda a otimizar o portfólio do Data Center para que trate dos requisitos de negócios de ativação da expansão de negócios, melhoria da eficiência operacional e garantia de disponibilidade de aplicativos. A equipe da IBM ajuda a identificar a capacidade necessária para suportar seu crescimento planejado, "dimensionar corretamente" a resiliência dos ambientes de TI e do Data Center, fornecendo visibilidade nos conflitos entre o valor da disponibilidade e os custos de redução da exposição a riscos, e determinar quais alternativas atendem suas metas de negócios com o menor custo. A IBM também ajuda a comunicar a estratégia do Data Center documentando os critérios de decisão de negócios, a análise do caso de negócio e o roteiro de execução em uma apresentação em nível de comitê.

## **Segmento de mercado: Serviços financeiros Tamanho do Data Center: 2.500 servidores físicos Local: Estados Unidos Problema de negócios: Complexidade operacional**

**Consolidando servidores em um ambiente "contínuo"** Quando uma empresa de serviços financeiros que gerencia 30 bilhões de transações de 5,4 milhões de comerciantes no mundo inteiro precisava reduzir sua complexidade operacional, ela decidiu consolidar 2.500 servidores de nove Data Centers em três Data Centers. No entanto, isso precisava ser feito com muito pouca indisponibilidade nos aplicativos – menos de cinco minutos para alguns deles.

A equipe de site e instalações da IBM projetou uma solução de migração de aplicativos on-line que moveu sem problemas mais de 30 aplicativos que atendiam mais de cinco milhões de clientes do Data Center de origem para o Data Center de destino. A equipe não só respeitou as janelas de indisponibilidade da empresa sem interrupção não planejada, como também possibilitou a redução de gastos de sua infraestrutura de TI de 12 a 15%.

#### *Serviços de Avaliação, Design e Construção de Instalações de TI da*

*IBM* – Ajuda a preparar o Data Center para crescimento futuro e sempre imprevisível – esteja você fazendo upgrade de uma instalação de TI ou construindo uma instalação nova. A equipe da IBM fornece o planejamento e execução cuidadosos que são essenciais para reduzir os riscos, capital e custos operacionais e a complexidade geralmente associados à construção ou atualização de um Data Center. A equipe pode criar uma estratégia a longo prazo para otimização da instalação de TI, ajudando a selecionar a melhor tecnologia, o local e os componentes para um ambiente dinâmico de TI. Também podemos projetar, preparar e construir ou retroajustar o Data Center, conforme necessário, gerenciando a construção e executando testes e autorizações.

## *Serviços de Consolidação e Relocação de Instalações de TI da IBM* –

Migra aplicativos, dados e equipamento de TI entre os Data Centers, ajudando, ao mesmo tempo, a reduzir riscos e fornecer uma transição perfeita para usuários finais. A equipe da IBM ajuda a garantir uma migração tranquila para usuários finais movendo aplicativos e equipamentos dependentes em conjunto para uma execução quase perfeita de projetos. Como resultado, podemos ajudar a reduzir riscos no projeto gerenciando complexidade, custos e sua programação, e, ao mesmo tempo, permitir que você atenda suas necessidades de disponibilidade de aplicativo.

#### *Serviços de Operações e Gerenciamento de Data Centers da IBM* –

Suporte para os aspectos operacionais de Data Centers para tratar da mais alta disponibilidade ao menor custo. A equipe da IBM fornece visibilidade operacional na infraestrutura física, como energia e resfriamento dos Data Centers, integrada com aspectos operacionais da infraestrutura de TI. Além disso, ajudamos a identificar como fornecer economia e otimização da eficiência na prestação de serviços e gerenciamento do ambiente de operações do Data Center.

#### *Serviços de Cabeamento das Instalações da IBM* – Ajuda a

simplificar a grande quantidade de cabos sob o piso que pode causar ineficiência, aquecimento excessivo e despesas desnecessárias. Usando um sistema de transporte de fibra testado pela IBM com conectores pré-ajustados, a equipe da IBM pode simplificar a grande quantidade de cabos sob o piso para facilitar movimentações, inclusões e mudanças. O entroncamento conectado diretamente não só ajuda a eliminar longos cabos de jumper, como também ajuda a reduzir o congestionamento sob o piso e melhorar a corrente de ar. O serviço turnkey inclui planejamento abrangente, juntamente com consulta no site, instalação e integração.

# **A superação continua – acompanhando o ritmo do crescimento de negócios e controlando custos**

Para tratar de vários desafios voltados para o Data Center físico, a IBM lidera o desenvolvimento de um novo conceito no design e implementação de Data Centers: Data Centers modulares. Mudar de designs grandes e monolíticos para designs modulares de Data Centers pode oferecer benefícios significativos para adaptar a mudanças, fornecer flexibilidade e corresponder requisitos de capacidade a curto prazo com crescimento a longo prazo, e isso pode ser feito de maneira mais rápida e com custo reduzido.

O design de Data Center modular não está relacionado a conteinerização, mas sim ao uso de incrementos menores de componentes padronizados para possibilitar a correspondência de seus requisitos de negócios a seus requisitos de TI e a inclusão de capacidade de Data Center, quando necessário. Esta abordagem pode ajudar a reduzir a necessidade de previsão de requisitos em um período de 20 a 30 anos ou a construção de uma grande sala para abranger todas as contingências durante um longo período de tempo.

Os Data Centers modulares podem ser implementados em uma ampla variedade de configurações para aproveitar todo espaço que houver disponível e para fornecer uma solução precisa para o problema que se apresenta.

![](_page_4_Picture_5.jpeg)

**Segmento de mercado: Educação Tamanho do Data Center: 40 servidores físicos Local: Estados Unidos Problema de negócios: Espaço limitado, capacidade de energia e resfriamento**

#### **Reduzindo o consumo de energia, área de cobertura de carbono e custos**

Ao controlar a expansão do servidor, as organizações podem reduzir seus custos operacionais, obtendo mais capacidade de TI por muito menos e, ao mesmo tempo, melhorando a disponibilidade. Esta foi a abordagem usada por uma universidade em expansão quando a demanda de alunos e corpo docente por suporte de TI começou a ultrapassar a capacidade de sua infraestrutura de TI. A universidade dirigiu-se a uma equipe de site e instalações da IBM, que implementou uma solução de Data Center

Modular Escalável da IBM para consolidar quatro salas de servidores em um novo Data Center. A universidade economizou 26% de custos do capital e 21% de custos operacionais com o novo Data Center.

A universidade também reduziu seus servidores físicos de 75 para 40 e reduziu a ocupação de espaço físico de 40 a 50%. A solução é executada em uma plataforma IBM BladeCenter® para servidores virtualizados Microsoft® Windows® e Linux®. Ela fornece a energia e o resfriamento necessários, ambos modulares e escaláveis, usando uma solução de resfriamento projetada para gastar menos energia do que o resfriamento de perímetro, que simplesmente bombeia ar frio por todo Data Center – mesmo em áreas que não são necessárias.

Todos os novos sistemas que a universidade decidir implementar também serão virtualizados e executados nos servidores físicos existentes, reduzindo de modo significativo gastos com hardware. A universidade espera incluir um novo servidor virtual todos os meses e ainda há muita capacidade nos 40 servidores físicos atuais. Outro benefício importante da solução é o provisionamento acelerado de recursos. Costumava demorar nove semanas a implementação de um novo servidor físico. Agora a universidade pode implementar uma nova imagem de servidor virtual quase que instantaneamente e concluir o processo de fornecimento em um dia – melhorando a entrega de serviço de 12 a 15%.

# **Flexibilidade integrada para atender uma variedade de necessidades de implementação**

Aproveitando sua larga e profunda experiência, a IBM pode projetar, instalar e construir Data Centers customizados ou padronizados com base em suas necessidades comerciais exclusivas, em tamanhos que variam de pequeno e compacto até o maior que suas necessidades exigirem. As soluções IBM Data Center Family® fornecem serviços abrangentes de design e construção, combinados com uma abordagem modular padronizada, para permitir tempos mais rápidos de implementação. Elas incluem:

- *Serviços de Avaliação, Design e Construção de Instalações de TI da IBM – Data Center modular escalável* fornece a flexibilidade para suportar aumento da capacidade de computação em salas de servidores e Data Centers, melhorando, ao mesmo tempo, a disponibilidade do Data Center com custo reduzido. Essas soluções modulares são ideais para espaços de aproximadamente 46 a 232 metros quadrados. Elas podem ser implementadas em quase todos os ambientes em muito menos tempo – geralmente de 8 a 12 semanas – e requerem até 15 a 25% menos capital e custos operacionais do que para um Data Center tradicional, de piso elevado.<sup>1</sup>
- *Serviços de Avaliação, Design e Construção de Instalações de TI da IBM – Data Center modular corporativo* permite que clientes

de grandes Data Centers adiem até 40 a 50% do capital e custos operacionais ao construir tamanhos de módulos projetados para atender seus requisitos.1 O crescimento pode ocorrer em designs individuais ou com vários módulos para que se adapte a instalações existentes ou ao novo estado real disponível. Crescer em média até três vezes a energia e o resfriamento de cada módulo ajuda a atender até 20 vezes o aumento na densidade de energia para suportar novos modelos de cálculo, como a computação em nuvem.<sup>1</sup>

- *Serviços de Avaliação, Design e Construção de Instalações de TI da IBM – Data Center modular móvel* entrega um Data Center totalmente funcional para fornecer capacidade remota e temporária. Os Data Centers móveis são extremamente funcionais e podem ser implementados em qualquer lugar, em qualquer clima, para instalação em quase todos os lugares do mundo. Eles fornecem operações contínuas durante a manutenção de TI para ajudar a garantir disponibilidade do Data Center.
- *Serviços de Avaliação, Design e Construção de Instalações de TI da IBM – Zona de alta densidade* confere vida nova aos Data Centers mais antigos fornecendo impacto reduzido nas operações durante o upgrade para suportar dispositivos de alta densidade em Data Centers existentes. Esta solução de alta densidade pode custar até 35% menos que a reforma de um site. A implementação de um Data Center modular da IBM que usa menos energia pode dobrar a capacidade de TI na mesma área de cobertura de energia – tudo isso implementando uma solução que é boa para o planeta.<sup>1</sup>

# **Permitindo economias de capital e operacionais sendo suscetível a mudanças**

Para concentrar-se em aspectos transformacionais mais inovadores dos negócios, 56% dos CIOs de alto crescimento usam negócios de terceiros ou serviços de TI versus 46% dos CIOs de baixo crescimento.2 Este é um dos principais motivos pelos quais eles são tão bem mais sucedidos no gerenciamento de mudanças.

Os CIOs de empresas de baixo crescimento gastam aproximadamente 3/4 mais de tempo envolvidos em atividades relacionadas ao simples fornecimento dos principais serviços de tecnologia do que os CIOs de alto crescimento. Em comparação, os CIOs de alto crescimento aproveitam o conhecimento de terceiros para dedicar 87% mais de seu tempo à capacitação da visão de negócios e corporativa do CEO.<sup>2</sup>

A IBM possui conhecimento sobre Data Centers para planejar uma estratégia para que você forneça mais capacidade de TI mesmo com restrições de espaço, custo e energia, permitindo concentrar-se nas prioridades principais de negócios. Independentemente se você planeja renovar o site existente ou criar uma instalação inteiramente nova, temos o conhecimento, a experiência, as metodologias e as ferramentas necessárias para tratar de seus objetivos. A IBM também oferece uma abordagem inovadora para ajudá-lo a resolver alguns de seus desafios de Data Center mais difíceis usando Data Centers modulares, que podem ajudar as organizações a aumentarem de forma significativa a capacidade de TI na mesma área de cobertura de energia. Eles também podem ajudar a reduzir custos operacionais em até 50%. E podem ajudar as organizações a construírem uma imagem ambiental positiva. Seja implementando o Data Center Modular Escalável da IBM ou outro Data Center modular da IBM, ele o ajudará a pagar à medida que você crescer – incluindo capacidade quando e onde for necessário – para uma infraestrutura de Data Center mais flexível, responsiva e eficiente.

## **Por que IBM?**

Com experiência na construção de mais de 2.787.000 metros quadrados de Data Centers de piso elevado para organizações no mundo inteiro e mais de 450 Data Centers modulares nos últimos anos, a IBM é um provedor líder de serviços de design, construção, relocação e otimização de Data Centers. Utilizando serviços que incluem quase todos os aspectos de estabelecimento e execução de Data Centers – da avaliação e estratégia ao design e construção – a IBM gerencia atualmente mais de 743.200 metros quadrados em 400 Data Centers globais da IBM. Nossa metodologia estruturada, nosso capital intelectual e nosso alcance global nos permitem fornecer soluções robustas e abrangentes de Data Centers para sua organização. Combinado com nosso sólido ecossistema de provedores de tecnologia de Data Centers, incluindo relacionamentos estratégicos com grandes fornecedores de equipamentos de energia e resfriamento, a IBM oferece uma visão excepcional das tendências do setor e das constantes necessidades de energia e tecnologia dos Data Centers, ajudando-nos a oferecer uma solução robusta abrangente de Data Center que se alinha com – e o capacita a atingir – seus objetivos de negócios.

# **Para obter informações adicionais**

Para saber mais sobre serviços de Site e Facilities da IBM, incluindo os vários Data Centers modulares, entre em contato com seu representante de vendas IBM ou visite: **ibm.com**[/services/siteandfacilities](http://www.ibm.com/services/siteandfacilities)

Adicionalmente, as soluções de financiamento da IBM Global Financing permitem o gerenciamento efetivo de capital, proteção contra obsolescência de tecnologia, custo total de propriedade e retorno sobre investimento aprimorados. Além disso, o Global Asset Recovery Services ajuda a tratar os interesses ambientais com novas soluções mais econômicas de energia. Para obter informações adicionais sobre a IBM Global Financing, visite: **ibm.com**[/br/financing](http://www.ibm.com/br/financing)

![](_page_7_Picture_3.jpeg)

© Copyright IBM Corporation 2010

IBM Global Services Route 100 Somers, NY 10589 U.S.A.

Produzido nos Estados Unidos da América Novembro de 2010 Todos os Direitos Reservados

IBM, o logotipo da IBM e ibm.com são marcas registradas da International Business Machines Corporation nos Estados Unidos e/ou em outros países. Se estes ou outros termos de marca registrada da IBM estiverem marcados em sua primeira ocorrência nesta informação com um símbolo de marca registrada (® ou ™), estes símbolos indicam marcas registradas ou de direito consuetudinário nos EUA de propriedade da IBM no momento da publicação destas informações. Tais marcas registradas também podem ser marcas registradas ou de direito comum em outros países. Uma lista atual das marcas registradas IBM está disponível na Web em "Informações sobre copyright e marcas registradas" em **ibm.com**[/legal/copytrade.shtml](http://www.ibm.com/legal/copytrade.shtml)

Linux é marca comercial registrada de Linus Torvalds nos Estados Unidos, em outros países ou em ambos.

Microsoft e Windows são marcas registradas da Microsoft Corporation nos Estados Unidos e/ou em outros países.

Outros nomes de empresas, produtos e serviços podem ser marcas comerciais ou marcas de serviço de terceiros.

Referências nesta publicação a produtos e serviços da IBM não implicam que a IBM pretenda disponibilizá-los em todos os países nos quais a IBM opera.

- <sup>1</sup> Baseado em atividades anteriores da IBM
- <sup>2</sup> IBM, The New Voice of the CIO: Insights from the Global Chief Information Officer Study, Setembro de 2009

![](_page_7_Picture_14.jpeg)

Por favor, recicle